# **télécharger 1xbet apk**

- 1. télécharger 1xbet apk
- 2. télécharger 1xbet apk :jogos online agua e fogo
- 3. télécharger 1xbet apk :freebet zambia

## **télécharger 1xbet apk**

#### Resumo:

**télécharger 1xbet apk : Bem-vindo ao mundo das apostas em mka.arq.br! Inscreva-se agora e ganhe um bônus emocionante para começar a ganhar!**  contente:

Primeiro,Navegando até a seção de Pagmentos no E-mail: Em seguida, clique em télécharger 1xbet apk Retirada e selecione o dinheiro 1xBet. opção, Em seguida, insira a quantidade que você deseja. retirar. Lembre-se que o valor mínimo de retirada é 1,50; então certifique - sede quanto seu saldo atenda e isso. exigência!

Reivindicar o Bônus: Uma vez que seu depósito é confirmado,Vá para a seção Minha Conta e selecione Bônus, Ofertas. Você encontrará o bônus de primeiro depósito 1xBet listado. Ali... Clique em télécharger 1xbet apk Ativar ou ReivindicaR para receber o bonus ben Bon bônus bônus. Atender aos requisitos de aposta: Cada bônus vem com apostas. requisitos;

## **télécharger 1xbet apk**

Se você é um amante de apostas esportivas, sabe que é muito importante ter acesso fácil e rápido a télécharger 1xbet apk conta de jogo. Isso é especialmente verdade quando você está em télécharger 1xbet apk movimento e não tem acesso a um computador. Uma maneira de resolver este problema é baixar o aplicativo 1xbet em télécharger 1xbet apk seu smartphone.

### **télécharger 1xbet apk**

Existem várias razões para baixar o aplicativo 1xbet em télécharger 1xbet apk seu celular. Primeiro, é muito conveniente. Você pode acessar télécharger 1xbet apk conta em télécharger 1xbet apk qualquer lugar e em télécharger 1xbet apk qualquer momento, desde que tenha uma conexão com a internet. Isso significa que você pode ver as cotações em télécharger 1xbet apk tempo real, fazer apostas em télécharger 1xbet apk jogos ao vivo e receber notificações importantes, mesmo quando estiver em télécharger 1xbet apk movimento.

Além disso, o aplicativo 1xbet oferece uma experiência de usuário muito mais suave do que a versão de navegador. Ele é otimizado para dispositivos móveis, o que significa que tem uma interface intuitiva e fácil de usar, mesmo em télécharger 1xbet apk telas menores.

### **Como baixar o aplicativo 1xbet no Android**

Baixar o aplicativo 1xbet no Android é bastante simples. Siga estas etapas:

- 1. Abra o navegador do seu celular e acesse o site da 1xbet.
- 2. Role a tela para baixo até chegar no menu inferior e clique em télécharger 1xbet apk "Aplicativos".
- 3. Na próxima tela, escolha a versão do aplicativo que deseja baixar (Android ou iOS).
- 4. Clique no botão "Download" e aguarde a transferência ser concluída.
- 5. Após o download, abra o arquivo e autorize a instalação do aplicativo.
- 6. Agora, é só abrir o aplicativo e entrar em télécharger 1xbet apk télécharger 1xbet apk conta usando suas credenciais.

### **Como baixar o aplicativo 1xbet no iOS**

Baixar o aplicativo 1xbet no iOS também é muito fácil. Siga estas etapas:

- 1. Abra a App Store em télécharger 1xbet apk seu celular e pesquise por "1xbet".
- 2. Clique no botão "Obter" e aguarde a transferência ser concluída.
- 3. Após o download, abra o aplicativo e entre em télécharger 1xbet apk télécharger 1xbet apk conta usando suas credenciais.

### **Conclusão**

Baixar o aplicativo 1xbet no seu celular é uma excelente maneira de se manter atualizado sobre as cotações, fazer apostas em télécharger 1xbet apk jogos ao vivo e gerenciar télécharger 1xbet apk conta em télécharger 1xbet apk movimento. O processo de download é simples, não importa se você está usando um dispositivo Android ou iOS. Então, se você ainda não tem o aplicativo 1xbet em télécharger 1xbet apk seu celular, não perca mais tempo e faça o download agora!

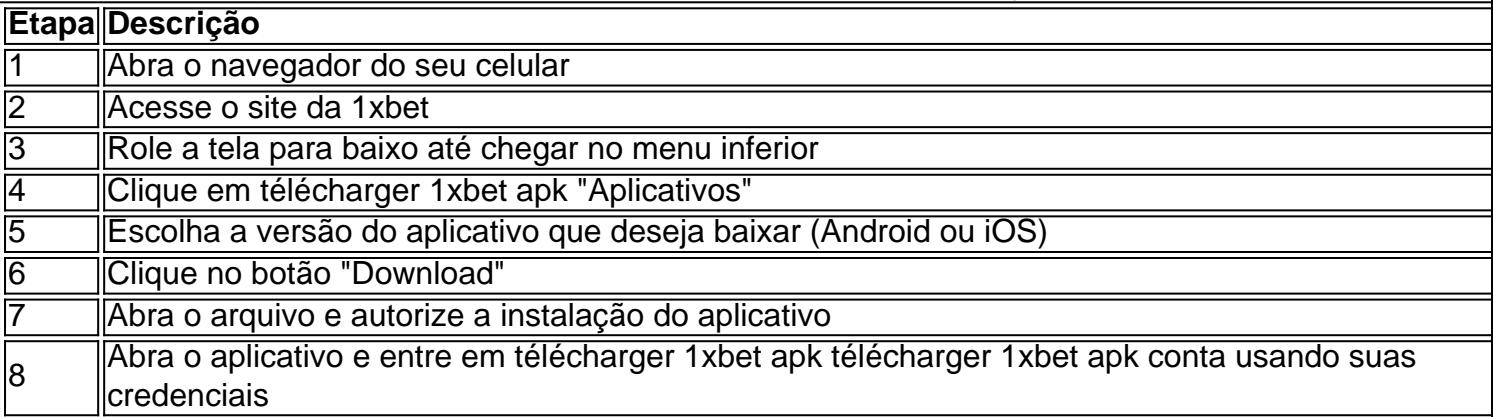

## **Resumo:**

O artigo discute como baixar e instalar o App 1xbet em télécharger 1xbet apk um smartphone. Baixar o aplicativo 1xbet pode ser feito de forma fácil, seguindo etapas simples que incluem acessar o site da 1xbet no navegador do celular, procurar pela opção "Aplicativos" no menu inferior e, em télécharger 1xbet apk seguida, clicar em télécharger 1xbet apk "Download". Depois disso, basta autorizar a instalação do aplicativo e abri-lo para iniciar o processo de login.

Além de ser conveniente, o aplicativo 1xbet oferece uma experiência de usuário melhor do que a versão de navegador, sendo otimizado para dispositivos móveis. Consequentemente, resulta em télécharger 1xbet apk uma interface intuitiva e fácil de usar, mesmo em télécharger 1xbet apk telas menores. Agora que você sabe como fazer o download do App 1xbet, tudo o que resta é aproveitar as suas cotações em télécharger 1xbet apk tempo real, jogos ao vivo e notificações importantes, além da tranquilidade de saber que its confiavel de acordo com análises completas feitas por especialistas.

## **télécharger 1xbet apk :jogos online agua e fogo**

### **télécharger 1xbet apk**

#### **Entendendo o problema com o login 1xBet**

Se você está tendo dificuldades para acessar télécharger 1xbet apk conta 1xBet, isso pode ser devido a vários fatores, como problemas técnicos no site ou a perda de acesso ao seu código de autenticação do Google. Neste artigo, discutiremos como identificar e resolver problemas comuns ao se conectar à télécharger 1xbet apk conta 1xBet.

#### **Contate o suporte ao cliente do 1xBet**

A primeira etapa para resolver problemas com o seu login 1xBet é entrar em télécharger 1xbet apk contato com o suporte ao cliente do 1xBet. Eles estão disponíveis através das informações de contato fornecidas no site da empresa. Certifique-se de fornecer suas informações de conta e descrever detalhadamente o problema com seu código de autenticação do Google ausente. Utilize o exemplo abaixo como orientação para formatar télécharger 1xbet apk mensagem:

#### Olá time de suporte do 1xBet,

Estou enfrentando problemas para acessar minha conta, pois perdi meu código de autenticação do Google. Meu ID/email de conta é: [insira o seu ID ou email aqui]. Desde já, agradeço a atenção do suporte.

#### **Recuperando seu ID de conta 1xBet**

Caso enfrente dificuldades em télécharger 1xbet apk se lembrar ou acessar seu ID de conta 1xBet, siga as etapas abaixo:

- 1. Vá até o site do <1xBet>e clique em télécharger 1xbet apk "Entrar" no canto superior da página, situado ao lado do botão "Registrar-se".
- 2. No campo de inserção para endereço de email ou ID de conta, tente acessar com diferentes combinações de e-mails e IDs que você possa ter utilizado ao se registrar.
- 3. Caso tenha recuperado o ID/email associada à télécharger 1xbet apk conta, você conseguirá resetar a télécharger 1xbet apk senha e acessar novamente a télécharger 1xbet apk conta.

#### **Previnição de problemas de acesso no 1xBet**

Para evitar problemas em télécharger 1xbet apk se conectar ao 1xBet no futuro, siga as seguintes recomendações:

- Cerifique-se de salvar suas credenciais de conta em télécharger 1xbet apk um local seguro e acessível, como um gerente de senhas.
- Verifique se a télécharger 1xbet apk senha é forte e manter télécharger 1xbet apk conta segura, facilitando a télécharger 1xbet apk lembrança.
- Gerencie seu dispositivo com cuidado, fique ciente de malwares e programas mal-● intencionados que poderiam afetar seu acesso à télécharger 1xbet apk conta 1xBet.

#### **Perguntas frequentes**

#### **Pergunta Resposta**

O que faço se esqueço minha senha? Clique em télécharger 1xbet apk "Esqueceu a senha?" na página e Por que meu acesso foi negado? Verifique suas credenciais de conta e tente novamente. Se o prob

## **télécharger 1xbet apk**

No mundo dos cassinos online e das aposta desportivas, a 1XBET é uma plataforma cada vez mais popular entre os brasileiros.

Neste artigo, nós vamos lhe mostrar como fazer um "saque mínimo" na 1XBET, enfatizando os passos importantes e coisas a que você deve estar atento.

Mas, antes de tudo, saiba que a moeda oficial da 1XBET é o Euro (€), mas você pode realizar transações também no real brasileiro (R\$).

### **télécharger 1xbet apk**

- 1. Entre no seu compte na 1XBET usando télécharger 1xbet apk conta de usuário e senha
- 2. Na página principal do seu compte, clique em télécharger 1xbet apk "Saques" ou "Retiradas" ("Withdraw" em télécharger 1xbet apk inglês) localizado(a) no menu horizontal ou vertical
- Selecione uma das opções de saque disponíveis. O tempo de processamento, limites 3. mínimos e máximos de saque podem variar, então escolha aquele que melhor se adapte às suas necessidades.
- 4. Insira o valor desejado do seu "saque mínimo" em télécharger 1xbet apk R\$ ou €
- 5. Certifique-se que todos os detalhes e dados bancários estejam corretos e atualizados
- Enfim, clique em télécharger 1xbet apk "confirmar" ou "solicitar saque" para completar o 6. processo

Observe que o prazo de processamento do seu "saque mínimo" normalmente demora alguns instantes a alguns dias úteis – o que equivale a 1-5 dias úteis. Essa variação depende mais da escolha da opção de saque selecionada e pode estar sujeita à verificação extra de suas informações pessoais ou aos limites estipulados pela télécharger 1xbet apk instituição bancária ou provedor de pagamentos.

## **Considerações finais: Saque mínimo na 1XBET**

No geral, o processo de "saque mínimo" na 1XBET é um procedimento simples, conveniente e transparente.

Como regra geral, certifique-se de verificar télécharger 1xbet apk conta de usuário, estar ciente das opções de saque e limites oferecidos, ser paciente quanto ao tempo de processamento e estar atento à segurança dos seus dados e transações.

Boa sorte e aproveite a télécharger 1xbet apk experiência na 1XBET!

## **télécharger 1xbet apk :freebet zambia**

#### E e,

roccolini não é italiano. Não se trata de um brócolis bebê, ou uma rabe mais doce do Búclo-Brocolis É o cruzamento entre os velhos e regulares da couve chinesa com a gaíla (ou calêvia), que tem apenas 31 anos; De jantares estaduais télécharger 1xbet apk alto risco até refeições semanais na panela: O bichinho parece estar por toda parte! Que diz nosso amor deste vegetal arrivista sobre nós?

Este frankenvegetable patenteado nasceu télécharger 1xbet apk uma estufa na empresa de sementes japonesa Sakata Inc. "Todos os criadores, usando técnicas clássicas da reprodução são permitidos um pouco do tempo - ou digamos 'tempo divertido'"- para experimentar e tentar criar algo novo", Dave SamuelSamueles disse ao Guardian que o diretor comercial dos produtos foi a responsável pela divisão Europa das empresas sacatas:

Depois de oito anos télécharger 1xbet apk cruzamentos, finalmente estava pronto para os agricultores.

Suas origens se entrelaçaram tanto com os anos 90 que quando começou a aparecer nos menus, o Washington Post chamou-o de Ally McBeal dos vegetais.

"O importante a entender é que novas variedades de vegetais não são apenas algo comestível, o qual vai para fora do mundo", diz Jay Rayner crítico restaurante da Observer.

"Devido a uma abordagem inteligente e concertada para gastar na comercialização de novidades. Você está entediado com brócolis, tente isso."

Devido às suas longas hastes, Sakata originalmente considerou nomeá-lo "asparbroc", antes de passar para a "aparação". Um artigo do LA Times télécharger 1xbet apk 1998 previu que o esparguete provavelmente nunca se tornará um vegetal básico. "

Como chegou longe. Agora é o 25o vegetal mais popular do Reino Unido, de acordo com YouGov e décimo lugar entre os millennials Os britânicos consomem muito menos que as batatas espargos (Broccolini ou brócolis tenros), seu outro nome comercial - consumido por 27,5% das famílias britânicas télécharger 1xbet apk todo país asiático – quase metade dos lares australiano Também apareceu nos garfos das pessoas mais poderosas do mundo. Quando o presidente chinês, Xi Jingping visitou os EUA télécharger 1xbet apk 2024 a pressão estava ligada: Cue brócolisni (um híbrido ocidental-chinês adequado que ele comeu pelo menos duas vezes na viagem). O vegetal servido queimado no cardápio de um almoço histórico realizado por Biden para Xi; Mais tarde naquela semana "XI se reuniu

A escritora australiana de alimentos Alice Zaslavsky não se lembra quando experimentou brócolis pela primeira vez, mas ela recorda-se ao saber que era um vegetal com marca registrada enquanto estava télécharger 1xbet apk uma conferência sobre horticultura.

"Eu pensei: há dinheiro télécharger 1xbet apk brassica."

Sakata não cultiva brócolis e vende-o aos consumidores. Em vez disso, ele licencia as empresas a crescerem para vendêlo télécharger 1xbet apk diferentes países; embora isso na Austrália o único licenciamento é de propriedade da Perfection Fresh (Perfeição fresca).

Michael Simonetta, CEO da Perfection s espetou brócolis télécharger 1xbet apk uma feira nos EUA no final dos anos 90. Ele tem sido "grato todos os dias desde então".

"No momento télécharger 1xbet apk que eu coloquei os olhos nele pela primeira vez, pensei: 'Que diabos é essa coisa?'"

"Então eu olhei para ele, provei-o e gostei muito", disse. "Como um conselho de uma pessoa por assim dizer adorei." (Escutar o mundo télécharger 1xbet apk busca das novas variedades dos produtos frescos é parte do trabalho da Simonetta E nem tudo funciona - Umas falhas maiores dele foi a variedade chamada 'Sucess').)

Ele poderia ter comercializado como tenras ou brócolis, e a escolha era clara. "Eu não considerei por um segundo chamá-lo de concurso neste país", disse ele ". Como uma pessoa com herança italiana que gostava dele tinha anel italiano para isso

O nome é "um pouco bonito soando, um pouquinho como se fosse bebê", disse Samuels. O volume de brócolis consumido télécharger 1xbet apk todo o mundo cresce 20% a cada ano, segundo Sakata. Na Austrália Perfection vende cerca 60m cachos por anos para supermercados e com um preço médio no varejo AR\$3,50 (pelo menos três vezes mais que os preços dos 100 gramas), ou seja R\$21 milhões na cultura australiana é uma média 10% ao longo do tempo – mas não se espera isso nos próximos poucos meses".

Agora, existem vegetais alternativos de brócolis que aparecem télécharger 1xbet apk mercearias independentes. Um vendido na Austrália é chamado "broc-bebê". O distribuidor americano da True Brochni TM 'S Mann Packing lançou uma campanha para educar os consumidores sobre a coisa real e quer restaurantes listar o ingrediente com marca registrada nos menu...

"Muitos restaurantes dos EUA simplesmente listam 'broccolini' no menu, sem atribuir a marca e marcas registradas corretas que permitem aos clientes saberem se estão recebendo o produto real – não um brócolis de bebê inferior com sabor amargo", escreve Mann Packing télécharger

1xbet apk comunicado à imprensa.

Uma das formas de comercialização, além do seu nome visivelmente extravagante e com sonoridade italiana é que você pode comer a coisa toda. Esta É uma vantagem sobre o brócolis por exemplo: Ele também tem "algumas qualidades funcionais" como os Búlgaros não". "Em primeiro lugar, por causa de télécharger 1xbet apk forma não mantém a umidade da maneira tradicional brócolis faz. Então uma porção que vai ser regada Não será molhado Os cozinheiros apreciar isso Em segundo Lugar : novamente devido à seu formato é mais fácil para charmificar Todas as brasserica são bem ao fogo mas difícil fazer com o Búlgaro tradicionais só porque do arredondamento E télécharger 1xbet apk terceiro lado você pode colocar sob formas antigas Você 'pode vestir-se' Mais facilmente."

"Não me entenda mal, brócolis é ótimo", diz o chef Yotam Ottolenghi. Mas os Búfalos se encaixam mais perfeitamente como uma salada ou um lado para ir com arroz e macarrão." Broccolini ocupa menos espaço télécharger 1xbet apk um prato, diz ele. "É mais fácil comer e rápido cozinhar."

E, diz Samuels: "é um vegetal muito Instagrammable. não é".

Há mais na vida do que brócolisni, este fino e conspícuo nome conveniente Instagrammable – higienizado até mesmo vegetal? Zaslavsky pensa assim.

"É hora de abraçar as coisas que estavam lá antes dos brócolis", diz ela.

Para amar o pobre brócolis velho, ela diz que é preciso "abraçar a haste". Descascado e cozidos. um caule de Búlgaro está mais doce do tronco dos baboseiros (bócolo), durante períodos no ano emque os bolinhos não estão na estação da vida; O produto fica muito barato para eles! As tendências vegetais vêm e vão, diz ela. s vezes a única tendência que as pessoas devem adotar é sazonalidade."

Author: mka.arq.br Subject: télécharger 1xbet apk Keywords: télécharger 1xbet apk Update: 2024/8/8 16:19:00